# Planyway Crack With License Code (2022)

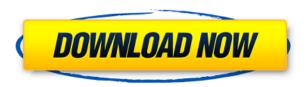

#### Planyway Free Download PC/Windows

Starts the board and adds a color code to it. Rearrange cards All the board-based cards (created or not) are moveable, and they can be moved to any position Update cards Update cards properties Delete cards Deletes the selected cards Export Export the board as a board, as a document, as a list of objects and as a list of rooms Merge boards Merge boards into the new board. The date is set when the first card is added Move to the top Move the board to the top (the board will be the first card of the board). Rearrange columns It will rearrange the columns (with the same order of the cards). The amount of columns and their order will be the same as in the old board Search cards Search the board using filters Sort cards Sort cards using the order or the date, or by fields (Roles, Status and Priority) Filters The filter field will be applied to the cards selected Apply filters Apply filters to the cards selected Clear filters It will clear the current filters Close It will close the board If you are like me, who always prefer to store my extension settings in a local configuration file rather than the default in-page storage, then you will appreciate this handy utility's capability to do just that. Zepadmin is a Chrome extension that will help you manage your extensions better. It will make it easy to "pin" extensions to bookmarks, making it easier to find them in the future and to update them directly in the browser. Simple extension to manage extensions and their settings First of all, Zepadmin does not replace the usual way of managing Chrome extensions. It is an extension that enhances Chrome and other browsers, so you don't really have to "save" your settings and "load" them again. Instead, all the extensions you use are listed in a side panel and you can activate or deactivate them from there. Additionally, when you need to update one of your installed extensions, Zepadmin will do the job automatically. Simple but very useful features Zepadmin has a sidebar that shows all the installed extensions (in the classic list view) and you can easily access the settings for each of them by clicking on the little icons of each extension. You can also add new extensions with a few clicks and configure them in the same way. It is possible to pin extensions to

## **Planyway [Latest]**

Completely reorganize the way you manage your time, from task to project planning to Calendar planning. Monitor everything you plan with a clean, simple, beautiful UI. See all your tasks in the calendar, and many more functions right in Trello. Drag & Drop to add tasks to the board. Create tasks to a board. Create a meeting to a board. Add tags, assign a priority, and create notes. Built with Trello's brand and with your productivity in mind, it is a must-have extension for all Trello fans. Is there a secret shortcut to make Trello workflow more efficient? Do you prefer to use Trello for your projects because it's a great free tool? We all know that Trello offers more than that. Trello has also added a lot of features to make the product more useful and easy to use. Trello extension that makes you more productive However, we also all know that Trello is not an easy task management and project management tool to use. We all have some workflows that makes it harder for us to use Trello. For example, if there is no specific workflow for you to use for a certain project, you might start with a trello board, add a few cards, and then use other Trello boards or solutions to manage the project. Is there a secret shortcut to make Trello workflow more efficient? We've all experienced the need for a certain tool to do a certain task. We just need to use a tool that makes it easier for us to work with a certain task. There are many tools out there that are designed to make our work

easier. Some are better than others, and there are many extensions that improve Trello. Today, we have a pretty cool Trello extension to share with you. It's called Trello Notes. This extension can help you with a lot of tasks. For example, you can add a task to a Trello board, take note of it, and then close the task. Trello's Trello Notes extension can do so much more. It's basically a productivity tool that helps you to work in a more efficient way with the Trello platform. Here's what it can do for you: Add the board link to your Trello account Share your notes with other people Take notes in Trello Add notes to a Trello board 2edc1e01e8

#### Planyway Crack+ Download

#### Description

https://techplanet.today/post/serial-o-keygen-abbyy-pdf-transformer-30-best-full-downloadbfdcm-3

https://reallygoodemails.com/fragtumgedzu

https://jemi.so/xforcekeygen32bitsor64bitsversionfusionconnect2018crack-better

https://jemi.so/jfk-reloaded-modded-edition-india

https://techplanet.today/post/magicdraw-18-2-crack-hot-143

https://reallygoodemails.com/syngfosaboeke

https://techplanet.today/post/a380-for-x-plane-by-peter-hager46-new

### What's New in the Planyway?

Planyway is an extension for Trello, a visual project management tool, that improves your calendar experience. Version: 1.1.3 Size: 1.1 MB Category: Ads Trello from the Developer's description: What if I told you that you could manage projects, tasks, and create boards in one visual web-based tool? You'd probably nod your head and give me a blank stare. That's because Trello is a web-based solution. But Trello's visual interface, easy board creation, and support for multiple projects all make it much more than just a project management tool. It's a flexible, free tool that can help you plan, collaborate, and even stay organized. So what is Trello? It's a tool that makes collaboration seem like a walk in the park. With its easy to use interface, visually-oriented boards, and visual board list, it provides a perfect way to work collaboratively on a multitude of projects. The good news is that Trello is really easy to use. After signing up for a free account, you can start using the web application right away. You can create your first board, add a card or task, and start collaborating. Once you're done working on your boards, you can easily export all your data to any common text format, be it a spreadsheet or a ticketing tool like JIRA. What's great about Trello is that you can add any type of tool as a board that will make the project data accessible and manageable. Finally, you can add your custom Trello boards to Slack, so that you can easily share your boards with your team. Unleash the power of Trello: Trello provides project management features to help you plan, collaborate, and organize. Features Description: Powerful project management software with a visual interface Trello is an online project management tool with a visual interface that makes project collaboration easier than ever. Developed by Fog Creek Software, Trello is a web-based tool that can help you organize tasks, projects, and boards into a kind of visual board list. Trello boards can be arranged by columns or sub-trees, and each board is flexible and can contain any kind of card and task. Besides being extremely easy to use, the tool has a lot of other features that make it one of the best project management tools on the market. For example, Trello includes

#### **System Requirements:**

Windows: Mac: Linux: Minimum: Recommended: GPU: CPU: Memory: Storage: FAQ: Show different changes for different languages? Q: How does the scores on the rating scale look? A: The scores on the rating scale look like this: Italicized numbers indicate that the function is perfect for the corresponding race, gray means that it is not applicable (for example, drawing with precision with a gamepad is not applicable to the game

#### Related links:

https://susanpalmerwood.com/winter-crack-win-mac/

https://accordwomen.com/wp-content/uploads/2022/12/arnber.pdf

http://modiransanjesh.ir/todobot-for-chrome-crack-patch-with-serial-key-2022/

https://bisesriyadh.com/2022/12/12/glamour-filter-license-keygen-free-download-latest/

http://financetalk.ltd/?p=54185

http://gastro-professional.rs/wp-content/uploads/2022/12/GeoVision-GVVMS-Crack-Free-April 2022.pdf

https://turbulentelevenvansissi.nl/wp-content/uploads/2022/12/ImgSplit-Crack-Latest-2022.pdf https://mariaelisachocolatiere.com/wp-content/uploads/2022/12/bamtawn.pdf https://stjosephspringvale.com/wp-content/uploads/2022/12/Blueboard-Meeting-Server.pdf